## **Camunda**

 $\bullet$  Camunda c :

# **CAMUNDA**

# Welcome

**Username** 

Password

Log in

 $\bullet$  Admin:

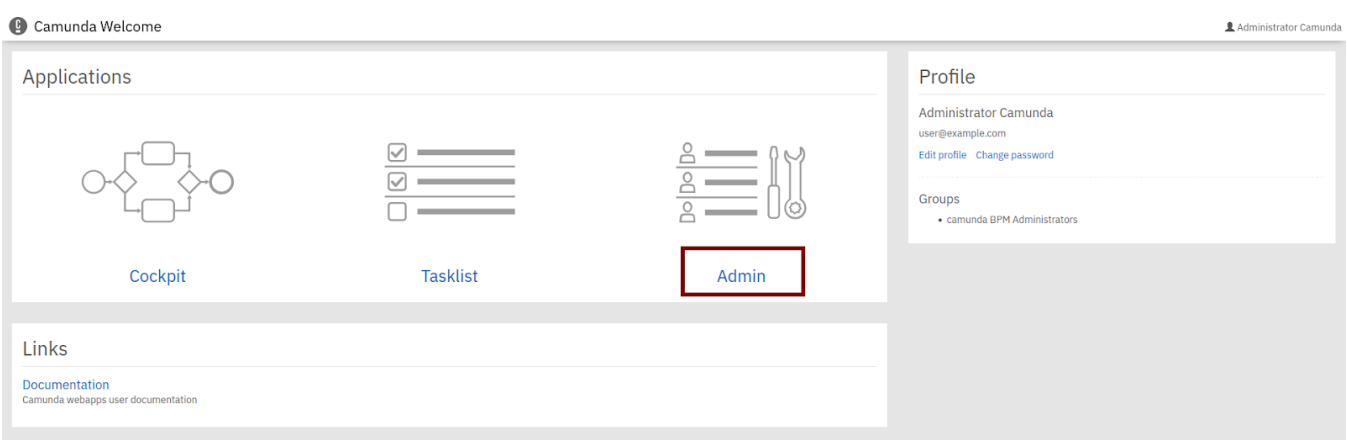

#### • Create new user - :

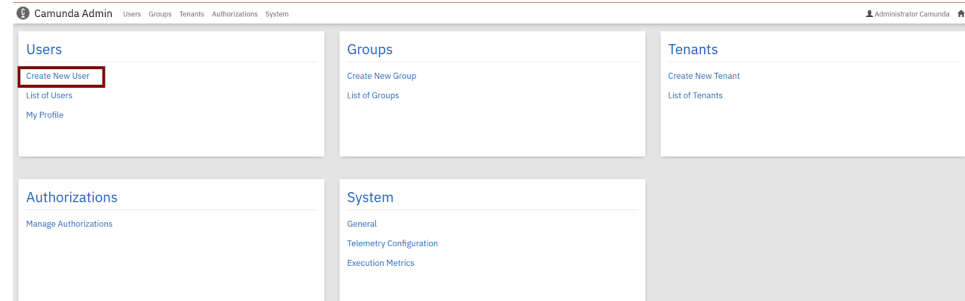

#### $\bullet$  :  $\pm$  :  $\pm$  :

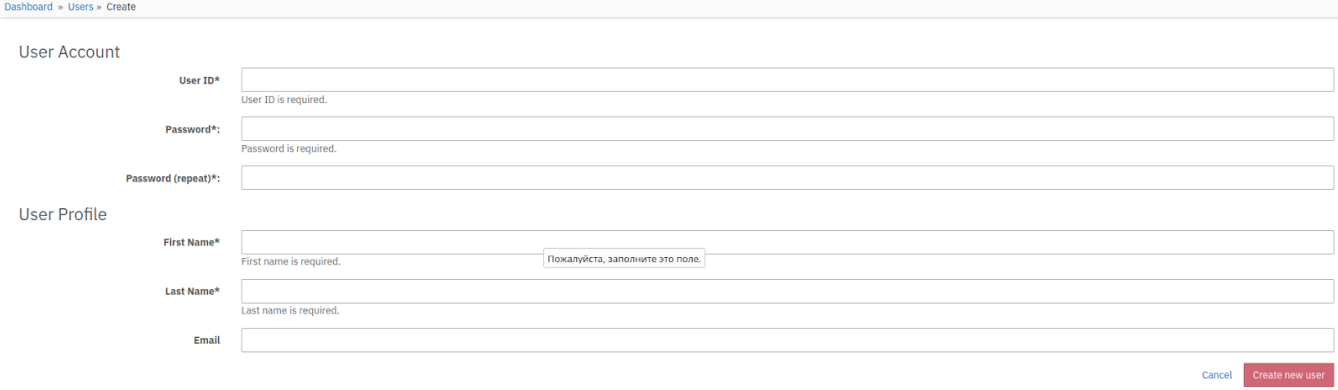

### UserId , .

### , Hydra OMS.

 $\bullet$  :  $\pm$ 

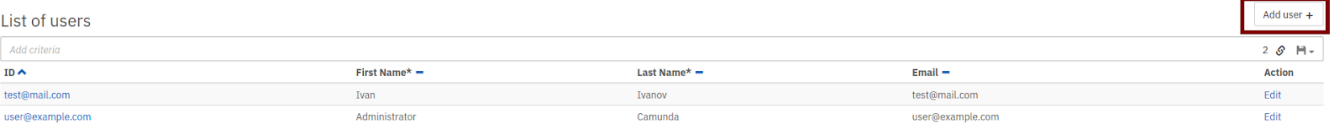

•  $, -(-, -)$ . - . , Groups «Add to group»:

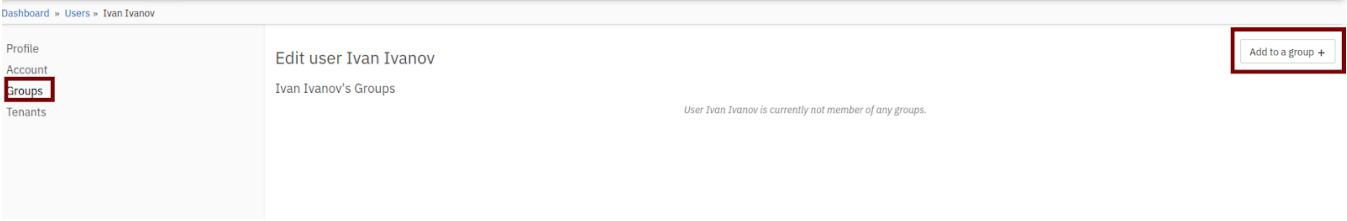

• Add Groups, , :

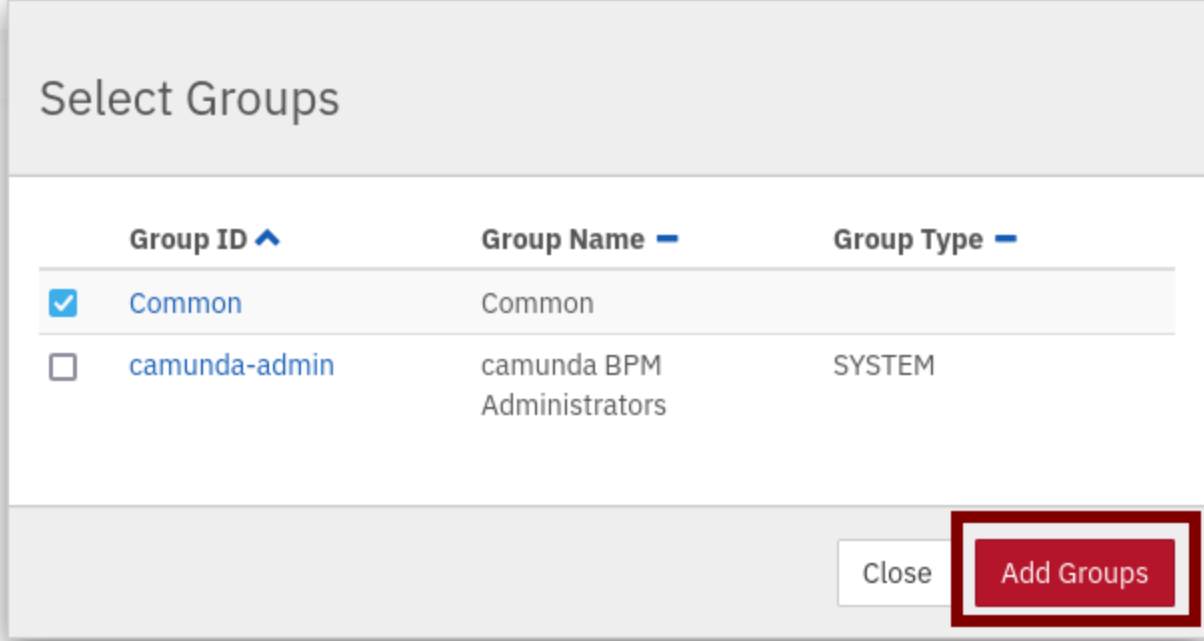

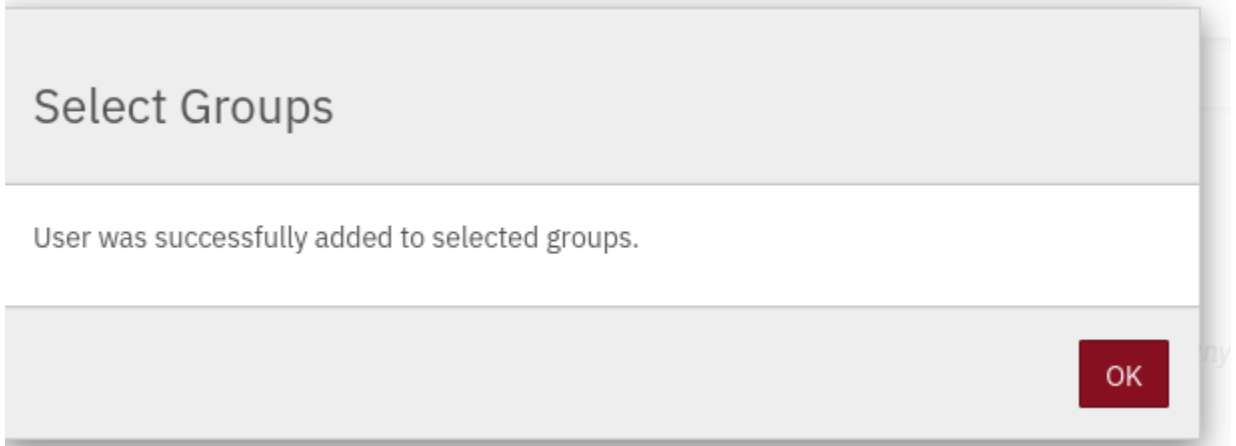

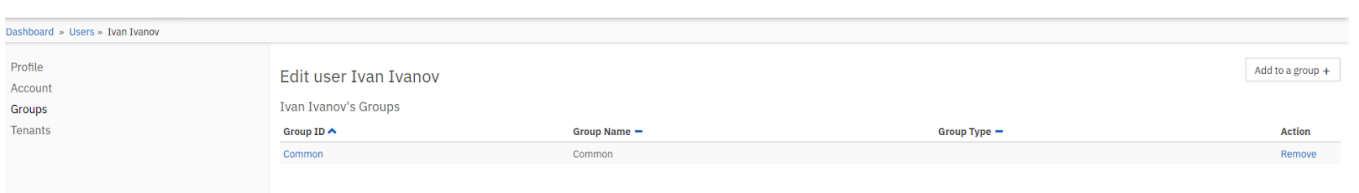

 $\bullet$  $\sim$  ,  $\sim$